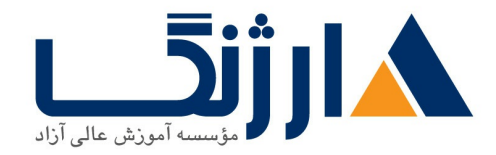

خیابان ولیعصر، نبش فاطمی، کوچه بوعلی سینا شرقی، پلاک ۱۷ تلفن: ٨٥ - ٨٨٩٥٥٣٤٨ | ٨٨٩٥٧٠٧٥ | فاكس: ٨٨٩٤٩١٣٢

## **HPE Hybrid IT Solutions Technology**

این دوره اطلاعات فنی لازم، برای انتخاب و تهیه LOM مناسب، سرویسدهی و پشتیبانی از سرورهای HPE و آشنایی با محصولات HPE در حوزه ذخیره ساز را به دانشجویان ارائه میدهد.

مروری بر دوره

این دوره اطلاعات فنی لازم، برای انتخاب و تهیه LOM مناسب، سرویسدهی و پشتیبانی از سرورهای HPE و آشنایی با محصولات HPE در حوزه ذخیره ساز را به دانشجویان ارائه میدهد. شرکتکنندگان در دوره HPE، درک فنی کاملی از ساختار محصولات HPEرا به دست میآورند. دانشجویان پس از اتمام دوره میتوانند LOM متناسب با نیازهای سازمان را به درستی انتخاب کرده و تهيه كنند.

این دوره شامل بخشهایی مانند جایگزینی یا ارتقا اجزای مختلف سرور، بروزرسانی firmware، تنظیمات RAID Controller، نصب سیستمعامل، رفع مشکلات سرور و استفاده از ابزارها و نرمافزارهای جانبی مربوط به سرور است. دانشجویان نحوه آیدیت سرور را با استفاده از ابزار HPE service pack for proliant (SPP)) روی سیستمعامل های مختلف و همچنین نحوه ایجاد یک فضای ذخیرهسازی و مدیریت سرور با استفاده از راهحلهایی که شامل iLO و OneView است را مے آموزند.

آنچه در این دوره خواهید آموخت

- نیازهای فنی و تجاری مشتری را جمع آوری و تجزیه و تحلیل کنید
- و او حل های HPE را برای موارد متداول مورد استفاده مشتریان پیشنهاد دهید  $\bullet$ 
	- معماری و طراحی راه حل HPE بر اساس نیاز مشتری
- راه حل های HPE SMB و اجزای آن را اعتبارسنجی، نصب، پیکربندی و ارتقا دهید

سرفصل ها

## Module introducing server technology

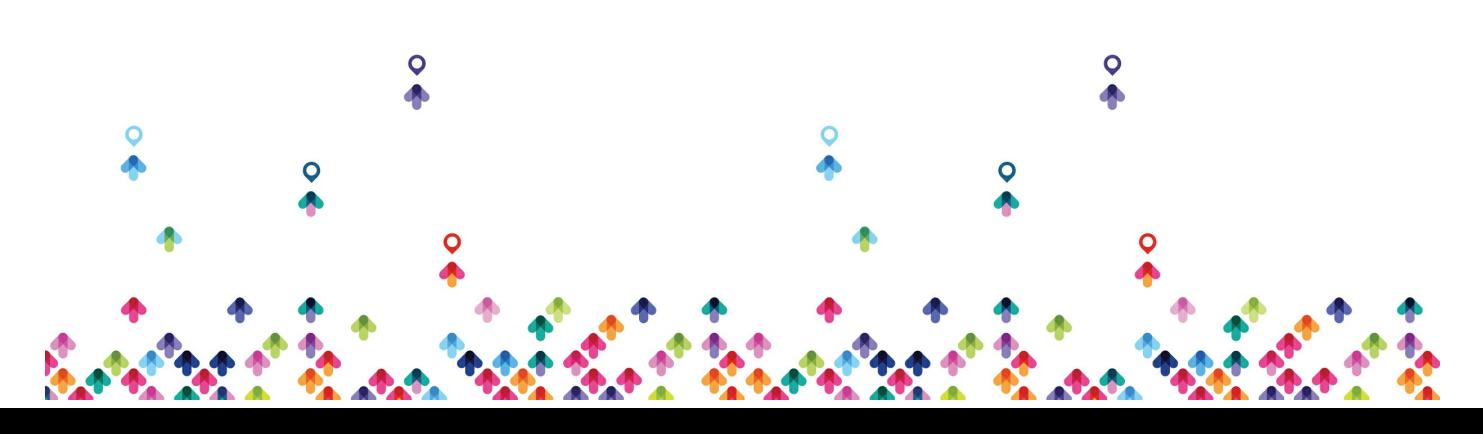

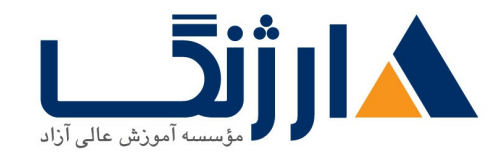

خیابان ولیعصر، نبش فاطمی، کوچه بوعلی سینا شرقی، پلاک ١٧  $\Lambda$ ۸۹۶۹۱۴۲ : هـ ۸۸۹۹۵۳۴۸ | ۸۸۹۵۷۰۷۵ | فاکس: ۸۸۹۶۹۱۴۲

- What is server
- Server component
- server features

Moduler: Recommending HPE SMB Solutions for Customer

- HPE SMB Server, Storage, network
- Maping HPE Server Solutions to Customer Workloads
- Maping HPE Storage Solutions to Customer Workloads

Moduler: Planning and Designing HPE SMB Solutions

- Planning and Designing HPE SMB Datacenter
- Choosing a Server
- Choosing a Storage Solution
- Validating the Design and Documenting

Moduler: Installing, Configuring and Upgrading HPE SMB Solutions and Related Components

- Installing Solutions and Subsystem
- Select HPE Server
- Select HPE Storage

Module»: Managing, Monitoring, Administering and Operating HPE SMB Solutions and Related Components

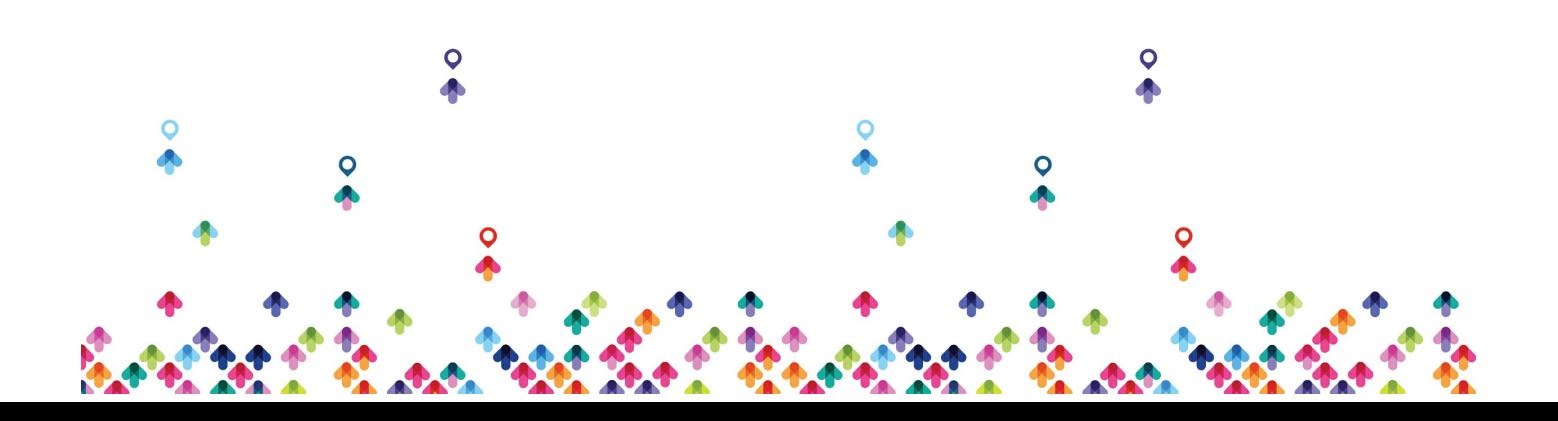

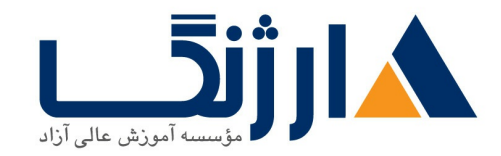

خیابان ولیعصر، نبش فاطمی، کوچه بوعلی سینا شرقی، پلاک ١٧ تلفن: ٨٠ - ٨٨٩٩٥٣٤٨ | ٨٨٩٥٧٠٧٥ | فاكس: ٨٨٩٤٩١٤٢

- HPE Management And Administration Tools
- Managing and Monitoring Storage

Modules: Troubleshooting HPE SMB Solutions

Introduction to Troubleshooting Six-step Troubleshooting Methodology Additional Troubleshooting Methods and Tools

مخاطبان دوره

کلیه افرادی که قصد کار در حوزه های زیر را دارند :

- HPE LOM Check LOM
	- $HPE$  فروش سرورهای  $\bullet$
- نصب ، راه اندازي ، پشيباني و رفع اشكالات سرور هاي HP

ييش نياز ها

ییش نیازها:

- آشنایی با مباحث اولیه شبکه ، مجازی سازی و مفاهیم و ادبیات ذخیره سازی
	- دانش پايه سيستم عامل ، ويندوز يا لينوكس يا ESX

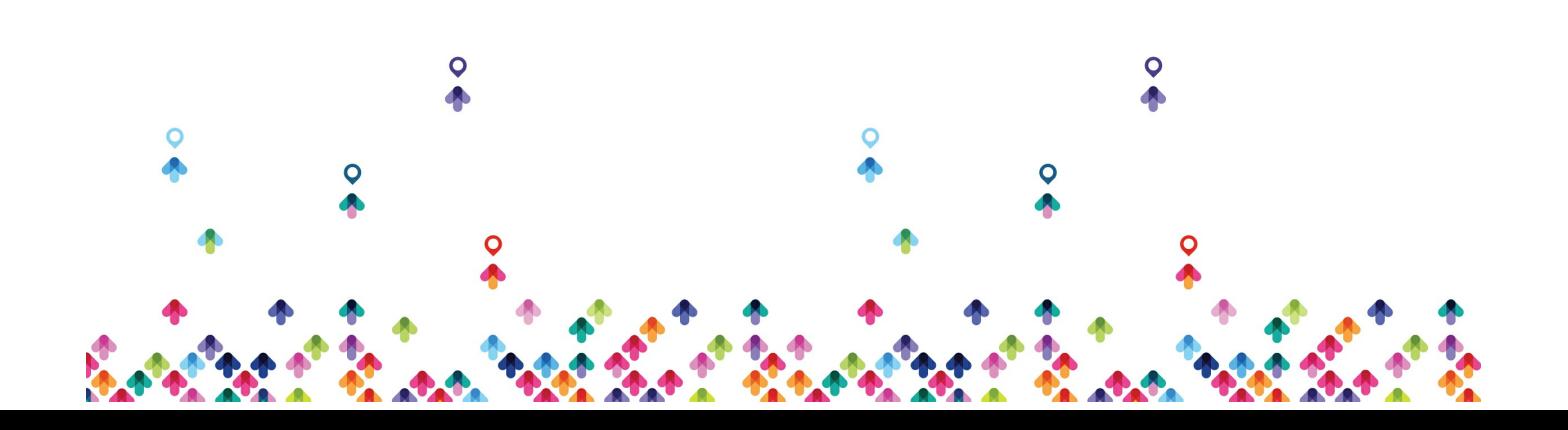